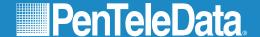

## NetworkGuy

MAY 2024 \ VOLUME 5 \ ISSUE 5

#### What's Inside...

Learn from The Network Guy

The Network Guy Quiz Challenge

We Welcome Narrow Valley Sportsplex to PenTeleData and the Community

PenTeleData is Proud to Serve Mahanoy City

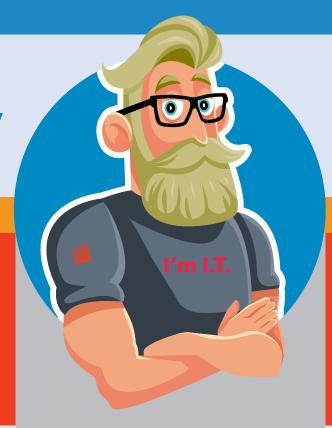

#### **Learn from The Network Guy**

I've heard that iPhone updates can change the settings on my phone. Can you give a few examples?

#### The Network Guy:

It's important to pay attention to updates on connected devices. Often, they contain crucial security updates, but sometimes, there are changes that may be different than you might approve of if asked directly. One of the latest is Journal, a third-party journaling app that was released on iOS 17 on iPhones. Journal users can capture and write about everyday moments and special events. The app uses your phone activity to make recommendations. That's the part that recent media a social media posts have suggested as a risk to online privacy. At the heart of people's fears are two settings (which you can turn off) on the Journal app: "Journaling Suggestions" and "Discoverable by Others."

According to Apple, Journal is end-to-end encrypted and can be locked to conceal it from prying eyes, only storing information locally on the phone where even Apple claims it can't view it. iPhone users can control what device data is used to generate Journal's suggestions and when to schedule notifications for journal writing prompts. These settings rely on Bluetooth to detect the number of devices and contacts around each person's iPhone. Viral social media posts have suggested they allow any random person close enough in the vicinity to spy on you. While this may not be accurate, you have options to customize your iPhone's Journal privacy settings: Go to Settings > Privacy & Security > Journaling Suggestions, then turn on or off any of the categories. For more information or detailed information, visit <a href="https://support.apple.com/en-mt/guide/iphone/iphf965002cf/ios">https://support.apple.com/en-mt/guide/iphone/iphf965002cf/ios</a>

### The Network Guy Quiz Challenge

PenTeleData is giving one lucky winner a \$150 Amazon Gift Card. Just visit <a href="www.ptd.net/quiz-challenge">www.ptd.net/quiz-challenge</a> by <a href="May 31">May 31</a>, <a href="2024">2024</a> to answer the contest question. We will select a winner at random from all correct entries. <a href="Good Luck!">Good Luck!</a>

Click the Quiz Challenge link and find out what privacy concern is overlooked with an iPhone's name.

Another overlooked privacy concern is your iPhone's name. Virtually any nearby person trying to connect to a Wi-Fi network will see it in their list of discovered networks as a personal hotspot. If you have AirDrop sharing open to everyone, nearby users can see your device name whenever they go to share a file or want to see who's nearby. That means if you're walking around with an Apple device called "(Your Name's) iPhone 14," practically anyone with another smartphone or laptop can see it, including hackers and I.T. system administrators, who can use that information to pinpoint who and where you are. You can change your device's name to something else by going to Settings > General > About > Name. Tap to type a new name, and then select Done.

While on the subject of settings, did you know that your iPhone can try to reduce your carbon footprint by selectively charging when lower carbon-emission electricity is available? When Clean Energy Charging is enabled and you connect your iPhone to a charger, your iPhone gets a forecast of the carbon emissions in your local energy grid and uses it to charge your iPhone during times of cleaner energy production. Clean Energy Charging works together with Optimized Battery Charging to learn your charging habits. Clean Energy Charging engages only where you spend the most time and regularly charge your iPhone for long periods of time, such as your home and place of work. The feature doesn't engage if your charging habits are variable or you're in a new location, such as when you travel.

Clean Energy Charging is available only in the United States and is on by default when you set up your iPhone or after you update to iOS 16.1. To turn off the feature, go to Settings > Battery > Battery Health & Charging and turn off Clean Energy Charging.

If you'd like to review iPhone updates before they happen automatically, you can switch from automatic updates to manual updates. For more information, visit <a href="https://support.apple.com/en-us/HT202180">https://support.apple.com/en-us/HT202180</a>.

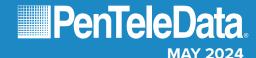

# We Welcome Narrow Valley Sportsplex to PenTeleData and the Community

It's not at all unusual for those of us at Pen-TeleData to be proud of the businesses on our customer list, but occasionally, we see the name of a new customer and are truly enthusiastic about what that company brings to our community. The perfect example of one of these is located in Carbon County, less than a half hour driving distance from our corporate office. Many will remember the site as the Kovatch Corp Building.

Narrow Valley Sportsplex in Nesquehoning will be a 135,000 sq. ft. state-of-the-art indoor sports complex designed to cater to athletes of all ages and skill levels. Whether you're a seasoned pro, a weekend warrior, or just looking for a fun place to stay active, they have something for everyone. To ensure that every aspect of their state-of-the-art facility meets the highest standards, they're rolling out their offerings in phases. Right now, they have 8,000 sq. ft. of turf with seven baseball and softball cages, pitching machines, and HitTrax. The 200' clear span of turf creates a perfect space for soccer practices too. They have also opened their golf lounge complete with TruGolf indoor simulator and putting area, as well as comfy club chairs for the spectators. Their first court will open in May 2024, with more projected to open in July 2024, including additional basketball and volleyball courts, a fitness area, indoor track, and four pickleball courts. Having these facilities in our area is great for our community and the local businesses that may benefit from their customer base. To learn more, please visit their website at www.narrowvalleysports.com.

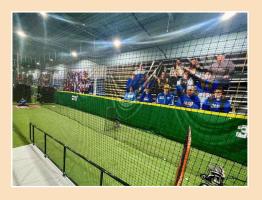

## Network **Guy**

"Everyone fails at who they are supposed to be. The measure of a person, of a hero, is how well they succeed at being who they are."

- Frigga, Thor's mother in Avengers: Endgame

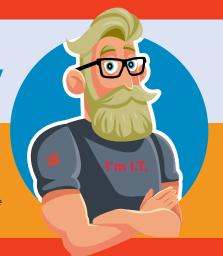

## PenTeleData is Proud to Serve Mahanoy City

Mahanoy City (pronounced MAHA-noy) is a borough located in northern Schuylkill County, Pennsylvania. It is located entirely within but is not part of Mahanoy Township. The name "Mahanoy" is believed to be a variation of the Native American word "Maghonioy," or "the salt deposits."

The borough's principal industries remain the mining and shipping of coal, although the demand for it has steadily declined since its peak in the late nineteenth and early twentieth centuries. The St. Nicholas Breaker was located just outside of Mahanoy City, constructed in 1931 and began operating in 1932. Half of the village of Suffolk was relocated in order to create room for the largest coal breaker in the world. Twenty miles of railroad track were laid, 3,800 tons of steel and more than 10,000 cubic yards of concrete were used. A mile and a half of conveyor lines, twenty-five miles of conduit, 26,241 square feet of rubber belting, 118 miles of wire and cable and twenty miles of pipe were installed. When they constructed the breaker, they split it into two sides and each side could be operated independently, producing 12,500 tons of coal a day. The coal, once dumped, took just 12 minutes to pass through the entire breaker. The breaker was destroyed with a controlled explosion in March 2018.

In 1948, Mahanoy City became the first municipality in the country to have cable television. The founder of PenTeleData partner Service Electric, John Walson Sr., was born in Forrest City, Pennsylvania in March 1915 and graduated from Mahanoy Township High School. After high school, he left for Chicago to attend Loyola University with intentions of becoming a physician, but later rekindled his adolescent interest with electricity and abandoned his medical school education. Instead, he chose to become an engineering student at the nearby Coyne Electrical School. This led to his early career as a line serviceman for Pennsylvania Power and Light.

His love of electronics led Mr. Walson and his wife, Margaret, to obtain a General Electric franchise, selling appliances in Mahanoy City. Soon after, Mr. Walson began selling television sets. Unfortunately, it was difficult, even impossible, to receive the three Philadelphia network stations in Mahanoy City because the town is surrounded by mountains and is located some eighty-six air miles away.

Because of this situation, Mr. Walson erected an antenna tower on top of a nearby mountain so he could take his customers to that location and demonstrate his television receivers. In searching for ways to increase his sales in 1947, Mr. Walson decided to purchase some heavy-duty twin-lead army surplus wire and ran the wire on trees from a nearby mountain to his appliance warehouse. Eventually, the line was extended to Mr. Walson's appliance store, and several homes along the way were connected to the community antenna system. This began the cable industry in America.

The Mahanoy Area School District was not always one school. At one time there were three schools: the Mahanoy City School, the Mahanoy Township school, and the Gilberton High School. Two schools were located in Mahanoy City and had their own sports teams. The three schools eventually merged into one school to become the Mahanoy Area School District. This year, their basketball team won the Schuylkill League and PIAA District 11 Class AA Boys' Basketball Championships beginning their season with 29 straight wins. Congratulations Golden Bears!